**Total No. of Questions : 6] SEAT No. :**

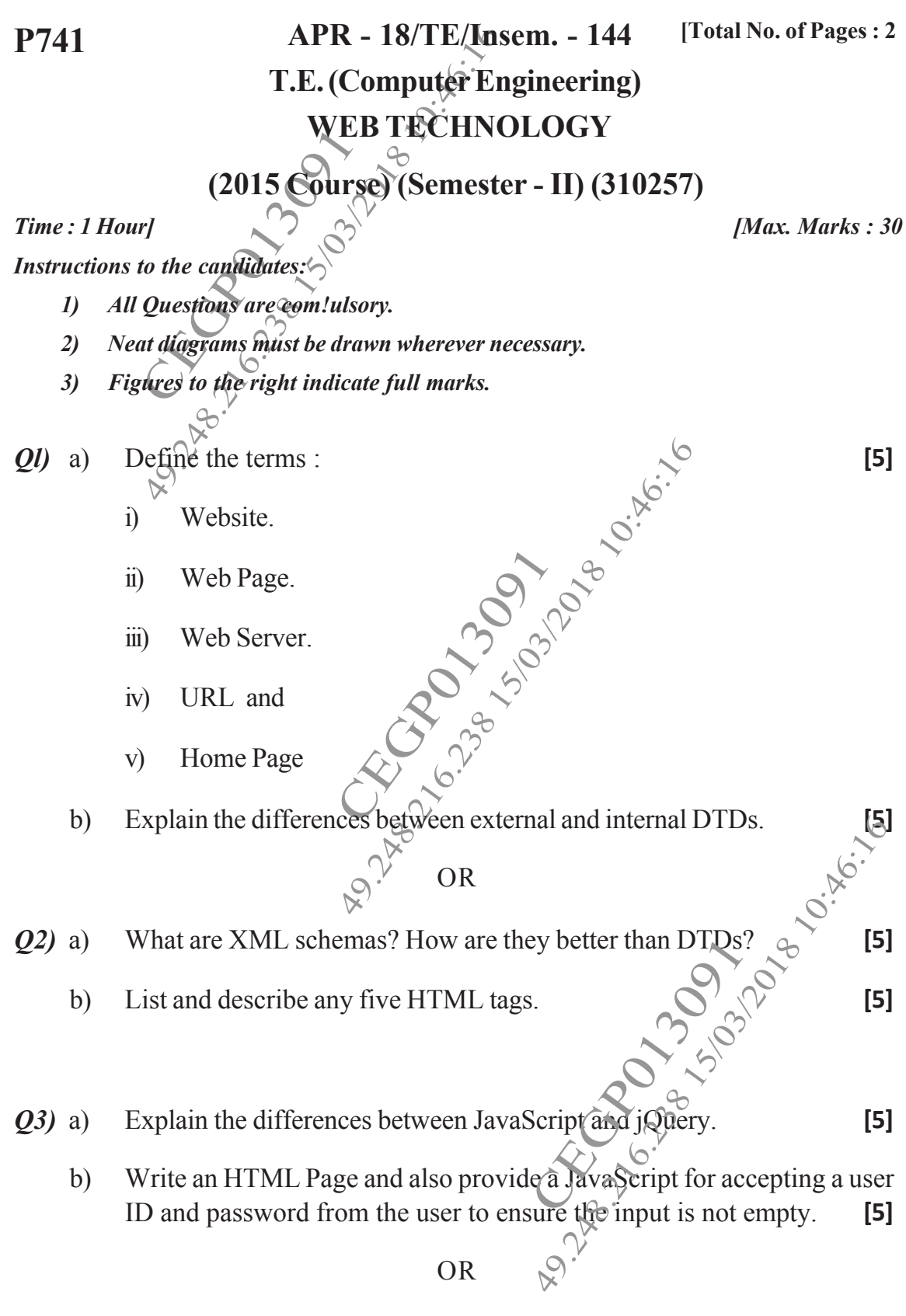

- *Q4)* a) What is the purpose of DOM Node Tree? Draw DOM node tree for simple HTML page. **[5]**
	- b) List and brief any five functions in JavaScript. **[5]**
- *Q5)* a) Write advantages of JSP over Servlets? Also explain life cycle of a JSP. **[5]**
- Sist and brief any five functions in<br>
Vrite advantages of JSP over Serv<br>
Create a servlet in fava to get user<br>
re entered in the form of Login.htr<br>
Create a JSP scriptlet for displaying<br>
Vhat are the usage of JSP Directive b) Create a servlet in java to get user ID and password parameters which are entered in the form of Login.html file. **[5]**

## OR

- *Q6)* a) Write a JSP scriptlet for displaying even numbers between 1 to 50. **[5]**
	- of JSP Directives and JSP Action<br>of JSP Directives and JSP Action b) What are the usage of JSP Directives and JSP Actions. **[5]**

**TE/Insem. - 144 2**